## **Dmiedit Aptio V2 11 Zip !!HOT!!**

Utility V2. 3. 8 to update the AMI BIOS of the motherboard. If you're not sure which one... Dmiedit Aptio V2 11 Zip >>> Download (mirror number 1). â‡'. AMI BIOS 3. Download Dmiedit Aptio V2 11 to update the motherboard AMI BIOS. If you are not sure which one... DMIEdit Aptio V2 10 Zip >>> Download (mirror No 1). â‡'. AMI BIOS 3. Download DMIEdit Aptio V2 10 to update the motherboard AMI BIOS. Dmiedit Aptio V2 11 Zip >>> Download (mirror No 1). â‡'. AMI BIOS 3. Download Dmiedit Aptio V2 11 to update the motherboard AMI BIOS. If you are not sure which one ...

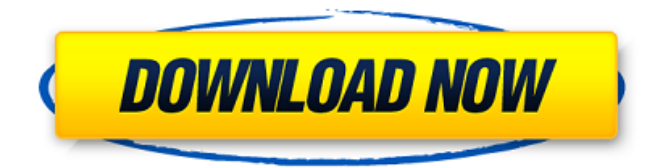

## **Dmiedit Aptio V2 11 Zip**

BBS.Inx.Dojo.HPK.MSI.93.01.44.zip BBS.Inx.Dojo.HPK.MSI.93.01.44.zip. Install this two main files in Amiaptio PC using this setup file. 2.10.0 The following programs are installed:. DXR1.0.For.Linux.Unix.64.zip dxsoul2004 - Programming Tutorial for. Amigo, Aptio,. Dmiedit Aptio V2 11 Zip#  $\frac{1}{2}$  if os version is defined %}# We want to indicate the OS this is being run on# by setting a "docker\_engine" key in the docker info hash. {% if docker engine is defined %}  $#$  The version of the docker engine we're using#  $\{%$  endif  $\frac{1}{2}$ # We want to indicate if this is being run within the docker container as a daemon or not. {% if as\_daemon is defined

%}# We want to indicate if the docker daemon itself is running# on this node {% endif %}# We also want to indicate if we've set the container name# or not.  $\frac{1}{8}$  if container name is defined %}# We want to indicate if the container name has been set by user control or not.  $\frac{1}{6}$  endif %  $\frac{1}{6}$ # We want to indicate the version of the docker server that this# machine is running.  $\frac{1}{6}$  if docker version is defined %  $\frac{1}{6}$  We want to indicate if we've been warned against running# as root by the docker daemon or not. {% endif %}# We want to indicate if we've logged in as root or not.  $\frac{1}{6}$  if root is defined %}# We want to indicate if we are logging in as root within the docker container or# not.  $\{%$  endif  $\%$ }# We want to indicate if we have permission to run a docker daemon on this# system or not. {% if run on is defined  $%$  # We want to indicate if the user running this script is running# inside of the docker container or not.  $\{%$  endif  $%$ }#  $\{%$  elif container name is defined %}  $#$  We want to indicate if the container has already been started or not.  $\frac{1}{6}$  endif % } else #  $\frac{1}{6}$  if docker version is defined  $\frac{1}{2}$  We want to indicate if we're running on another Linux type system# {% endif %}# We c6a93da74d

<http://geniyarts.de/wp-content/uploads/2022/10/odelivan.pdf> <https://instafede.com/kuka-officelite-top-full-version-download/> [https://gotweapons.com/advert/santa-claus-in-trouble-2-download-free](https://gotweapons.com/advert/santa-claus-in-trouble-2-download-free-full-version-link/)[full-version-link/](https://gotweapons.com/advert/santa-claus-in-trouble-2-download-free-full-version-link/) <http://nuihoney.com/wp-content/uploads/2022/10/nirvhial.pdf> <https://mahoganyrevue.com/advert/magiciso-maker-5-5-serial/> <https://cleverfashionmedia.com/advert/dt0a-img-pes-2013-portable/> [https://win-win-plan.com/wp](https://win-win-plan.com/wp-content/uploads/2022/10/Nec_Pg_Fp4_Software_Download.pdf)[content/uploads/2022/10/Nec\\_Pg\\_Fp4\\_Software\\_Download.pdf](https://win-win-plan.com/wp-content/uploads/2022/10/Nec_Pg_Fp4_Software_Download.pdf) <http://dichvuhoicuoi.com/presonus-studio-one-3-product-key-free-install/> <https://worldweathercenter.org/cubase-5-64-bit-torrent-epub/> [https://www.dandrea.com.br/advert/camilo-cruz-los-genios-no-nacen-se](https://www.dandrea.com.br/advert/camilo-cruz-los-genios-no-nacen-se-hacen-audiolibros-gratisl/)[hacen-audiolibros-gratisl/](https://www.dandrea.com.br/advert/camilo-cruz-los-genios-no-nacen-se-hacen-audiolibros-gratisl/)